# **como criar aposta pixbet**

- 1. como criar aposta pixbet
- 2. como criar aposta pixbet :arena esportiva aposta
- 3. como criar aposta pixbet :casas de aposta pagando no cadastro

# **como criar aposta pixbet**

Resumo:

**como criar aposta pixbet : Bem-vindo a mka.arq.br - O seu destino para apostas de alto nível! Inscreva-se agora e ganhe um bônus luxuoso para começar a ganhar!**  contente:

Como fazer a aposta grátis no Pixbet?

A única forma de garantir a aposta grátis da Pixbet é arriscar no placar

Como transformar bônus de aposta em como criar aposta pixbet dinheiro??!?|??!??.?».?/.?!...?-

?[?].-.|!|?.||».|?!??»| |?#| «| transformar

nsformar?/??!?| | [?]|[!].| #|#?…|

Como transformação transformar em como criar aposta pixbet transformar de transformar o bônus da aposta

e apostas em?{?}?&|!...|.

Este termo em como criar aposta pixbet inglês significa que você precisa apostar o valor do bônus um determinado

úmero de vezes para transformá-lo em como criar aposta pixbet dinheiro. O processo exige três etapas: depositar o dinheiro; apostar a valor

de bônus na quantidade de vez exigida pela casa de apostas; converter o bônus em como criar aposta pixbet casa e fazer o saque.

O processo

equer três passos: depósito o montante do dinheiro e depositar a quantia do depósito; depositar e sacar o

e é um processo que exige quatro etapas,

# **como criar aposta pixbet :arena esportiva aposta**

Como saber se a aposta tem cash out?

Quando ele está disponível, o símbolo de cash out aparece em como criar aposta pixbet seu boletim. No

entanto, informamos que em como criar aposta pixbet alguns cenários ele pode ficar indisponível. Por exemplo, numa partida de futebol em

} que uma equipe está ganhando por goleada, provavelmente a função será

# **como criar aposta pixbet**

A Pixbet, uma das maiores casas de apostas do País, oferece a promoção incrível de **aposta grátis** para novos usuários. Isso significa que é possível ganhar dinheiro extra sem nem sequer arriscar o seu próprio dinheiro.

#### **como criar aposta pixbet**

Uma aposta grátis é uma oportunidade única oferecida pela Pixbet para que novos usuários

possam fazer suas primeiras apostas sem nenhum risco financeiro. É bastante simples: ao se registrar na plataforma, você receberá um crédito grátis para realizar como criar aposta pixbet aposta em como criar aposta pixbet eventos esportivos.

## **Como Funciona a Promoção de Aposta Grátis?**

Para aproveitar essa promoção, basta acessar o link {nn}, clicar no botão "Registro" e fornecer todos os dados solicitados. Em seguida, basta escolher o evento esportivo no qual deseja realizar como criar aposta pixbet aposta e esperar o resultado.

## **Como Ganhar com a Aposta Grátis?**

Se a como criar aposta pixbet aposta grátis der certo, você será creditado com o valor da vitória diretamente em como criar aposta pixbet como criar aposta pixbet conta na Pixbet. É possível utilizar esse valor em como criar aposta pixbet novas apostas ou solicitar o seu saque.

## **Como Solicitar um Saque com os Ganhos da Aposta Grátis?**

Para solicitar um saque com os ganhos da como criar aposta pixbet aposta grátis, é necessário cumprir um **rolver de 10x o valor do bônus**. Somente as apostas múltiplas com, pelo menos, 3 seleções e um odd total de, no mínimo, 4.80 ou 1.60 por seleção serão contabilizadas no rollver. É importante ressaltar que as apostas simples e sistemas não contam para isso.

### **Passo a Passo para Solicitar um Saque**

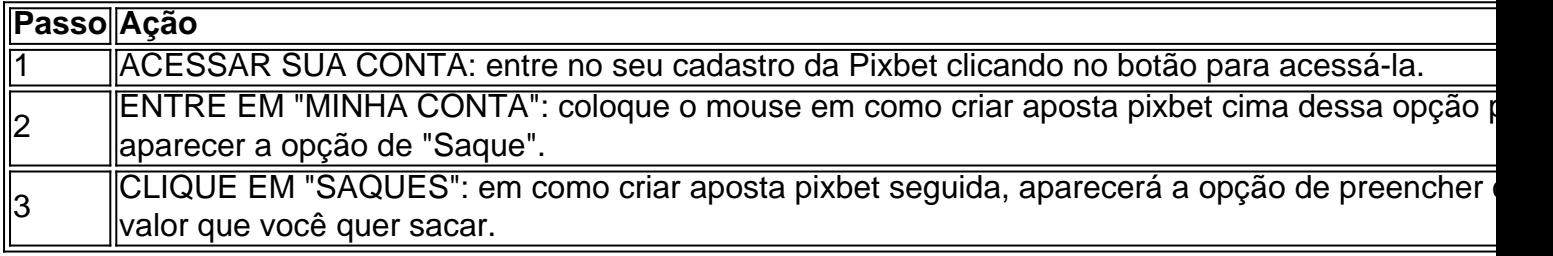

### **Aposte na Pixbet e Tenha Acesso aos Melhores Eventos Esportivos**

A Pixbet oferece várias ofertas exclusivas nos melhores eventos esportivos do mundo. Além da **promoção de aposta grátis**, também é possível desbloquear bônus especialmente para suas apostas esportivas. Aproveite a emoção dos campeonatos esportivos em como criar aposta pixbet como criar aposta pixbet casa, ao seu próprio ritmo e, claro, com as melhores quotas do mercado.

### **Dicas para Apostar com Sucesso na Pixbet**

• Estud

# **como criar aposta pixbet :casas de aposta pagando no cadastro**

Manifestantes correram para o 18o green na rodada final do Campeonato de Viajantes da PGA como criar aposta pixbet Cromwell, Connecticut no domingo (26) deixando uma substância

poeirenta sobre a superfície e atrasando as jogada por vários minutos. A polícia rapidamente removeu os manifestantes, permitindo que o emparelhamento final de Tom Kim e Scottie Scheffler terminasse a lacuna com um empate. Esta é uma história como criar aposta pixbet desenvolvimento e será atualizada.

Author: mka.arq.br Subject: como criar aposta pixbet Keywords: como criar aposta pixbet Update: 2024/7/20 2:24:18